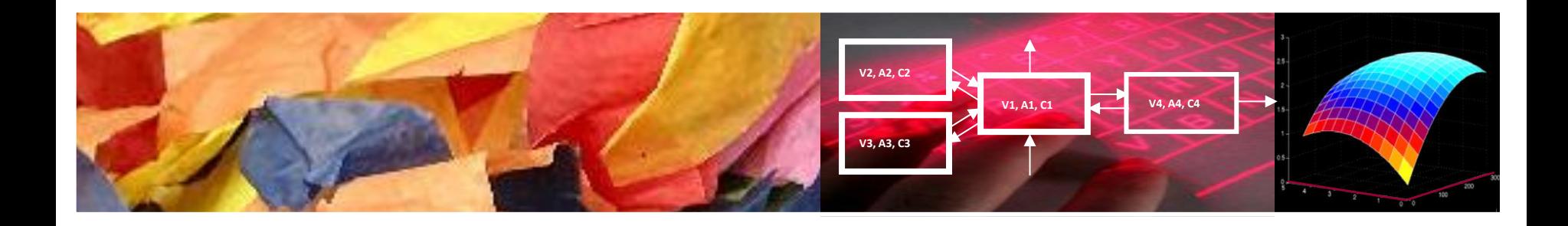

# Data and File Storage Coding

Liesbeth de Lange + Target Site Equilibration Group Pharmacology

### Coding Projects & Experiments

#### **Project number "IN0X-0Y"**

- **IN** = initials of the "study director"
- **0X** =  $X^{th}$  experiment of the project
- $\mathbf{OY}$  =  $\mathsf{Y}^{\text{th}}$  sub-experiment

#### **Example project number**:

- **SH01** This is the first study of Sandra den Hoedt
- **LK02** This is the second study of Laura Kervezee

#### **Data Folder**

- **YYYYMMDD** The year, month and date must be included
- **IN0X-OY** The Project number must be included.
- **V1** The version must be included (v1, v2, etc)
- IN Input/comments on version to be indicated by input-IN (initials)
- Data folders and lab journals should be stored together (digital in folders and subfolders).
- In the case of technicians who work for various projects it is logical that they use a separate shelf for their lab journals.

#### **Index of experiments**

- Index of experiments need to be in all lab journals
- Department: Pharmacology
- Name: (PhD/ Student / Technician or Postdoc)

### Coding Projects & Experiments

#### *For example:*

*Laura Kervezee (PhD student) – initials LK*

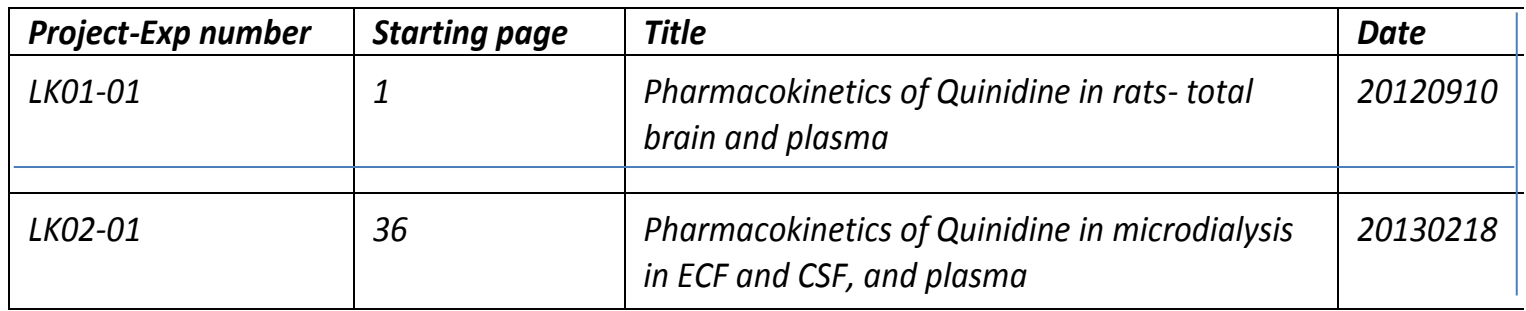

#### *Dirk-Jan vd Berg (Analytical technician) – initials DB*

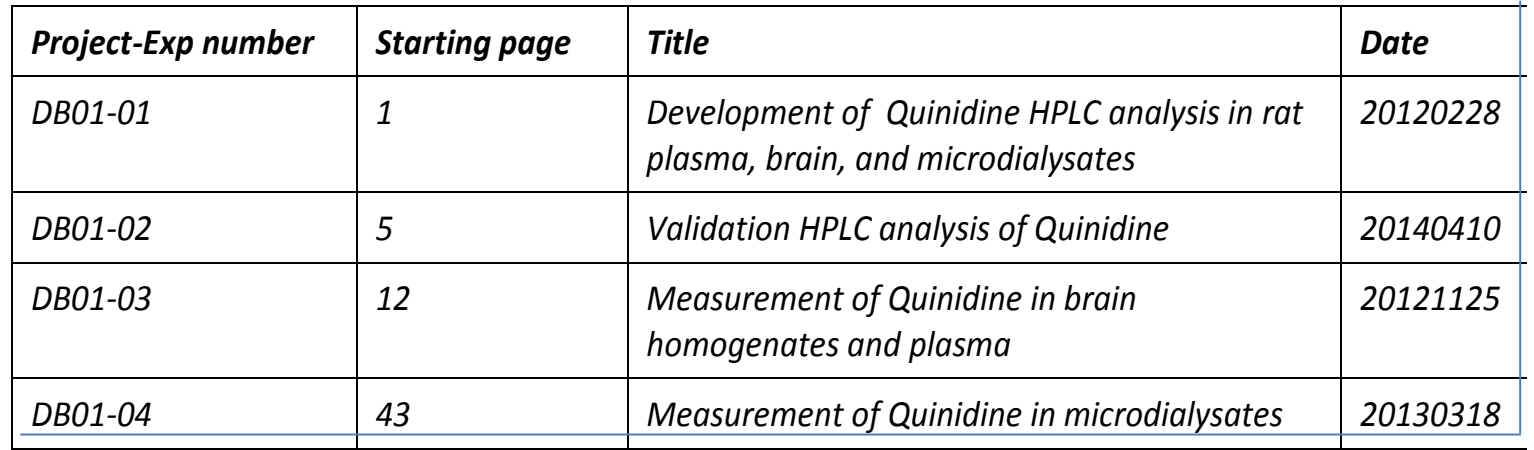

### List of Experimental Codes

- Biological system  $rat = rat$  $mou = mouse$
- Body matrix SER = serum MD = microdialysate  $BR = brain$ PL = plasma STR = striatum CER = cerebellum  $COR = cortex$ CP = caudate putamen CM = cisterna magna LV = lateral ventricle
- **Compounds**  $QU =$  quinidine RI = risperidone PA = paliperidone AC = acetaminophen
- REM = remoxipride RAC = raclopride MOR = morphine AMF = amphetamine DOP = dopamine  $LDOP = L-DOPA$ HORM = hormone PRL = prolactin OXY = oxytocin  $FDTA = FDTA$ HEP = heparine
- Procedures pcol = protocol exp = experimental procedure  $su =$ surgery dev = method development val = method validation an = analysis mod = modelling exercise

### File name

#### What do we want to know from the file name?

- Date (20140109)
- Project leader (WB)
- Project number (02)
- Procedure (su)
- Performer (RH)
- Type of animal (rat)
- Number of animal (04)
- 
- Specific conditions (drug, dose, endpoint, type of measure, …)
- Other

 $\rightarrow$  We need a 'universal' language that everybody can understand

### File names

#### *Experimental*

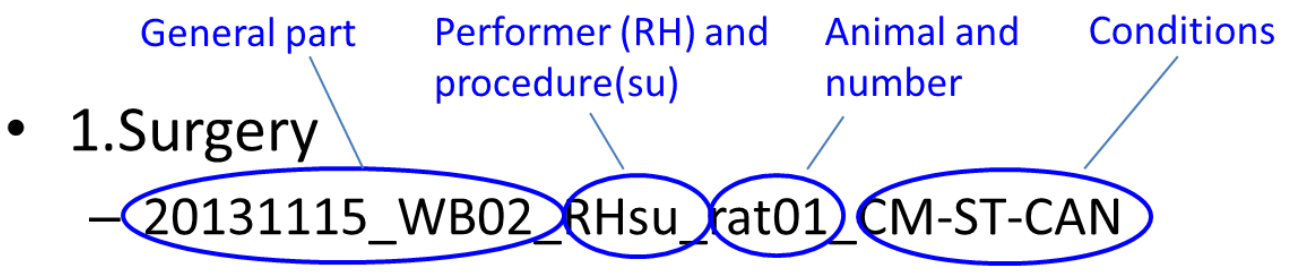

- 2. Experiment
	- 20131115 WB02 RHexp rat01 REM16-PL-MD-CM-ST
- 3. Recovery
	- 20131115\_WB02\_RHrec\_rat02\_LOSS-CM-ST
	- 20131115 WB02 RHrec invtr LOSS-GAIN

## File names

*Analytical*

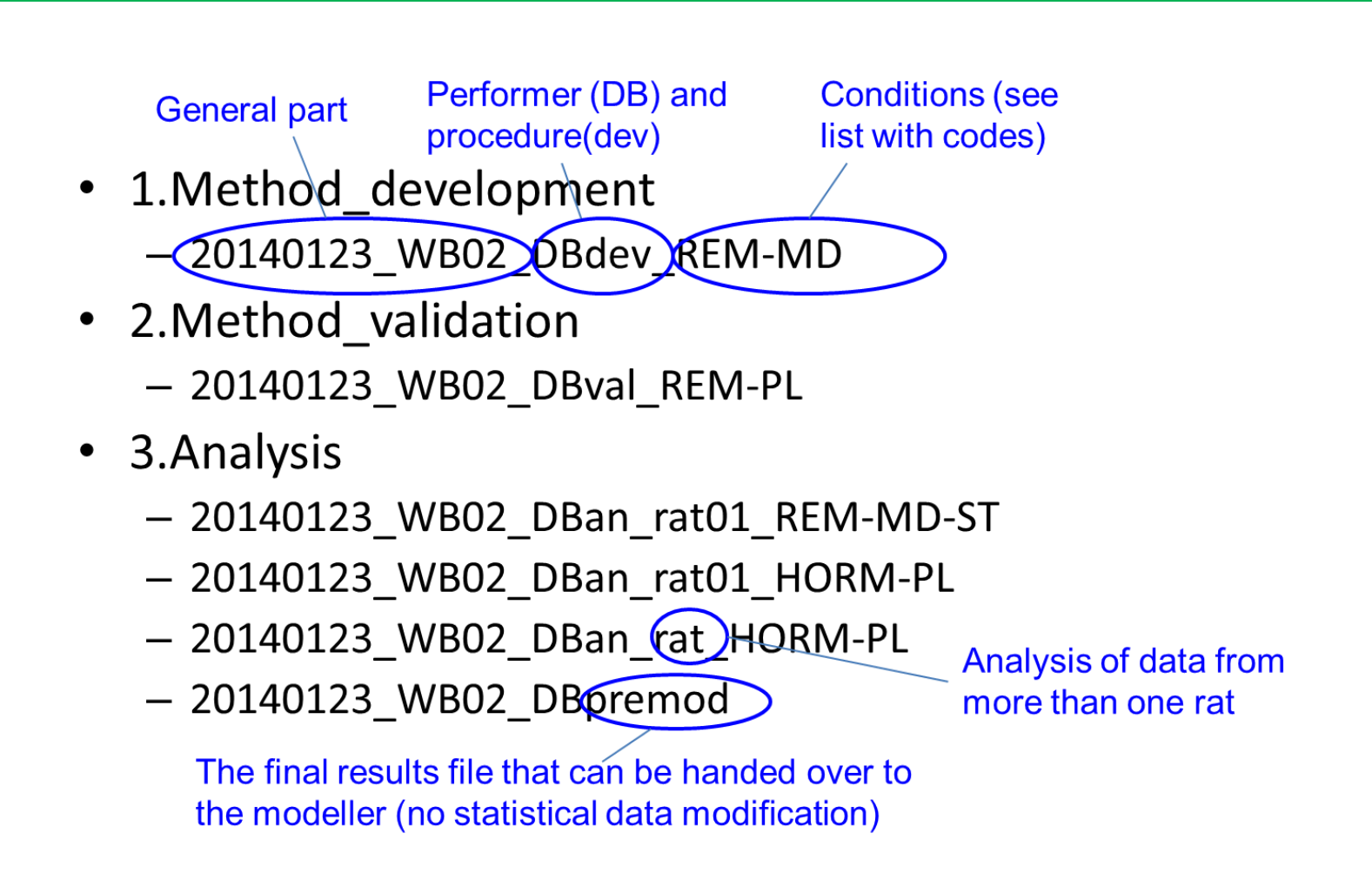

## File\_names

*Modelling*

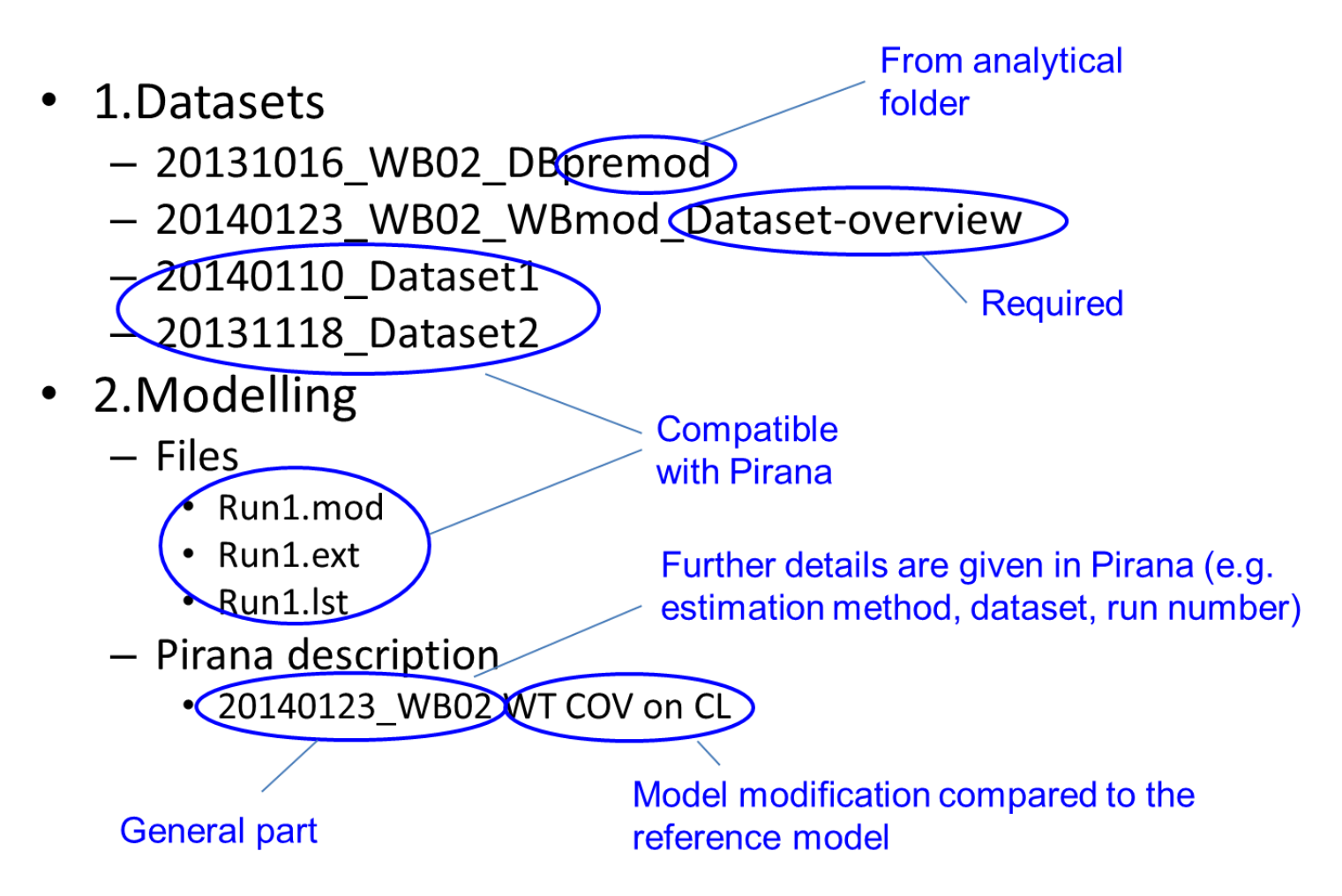

### Directory Tree and File Names

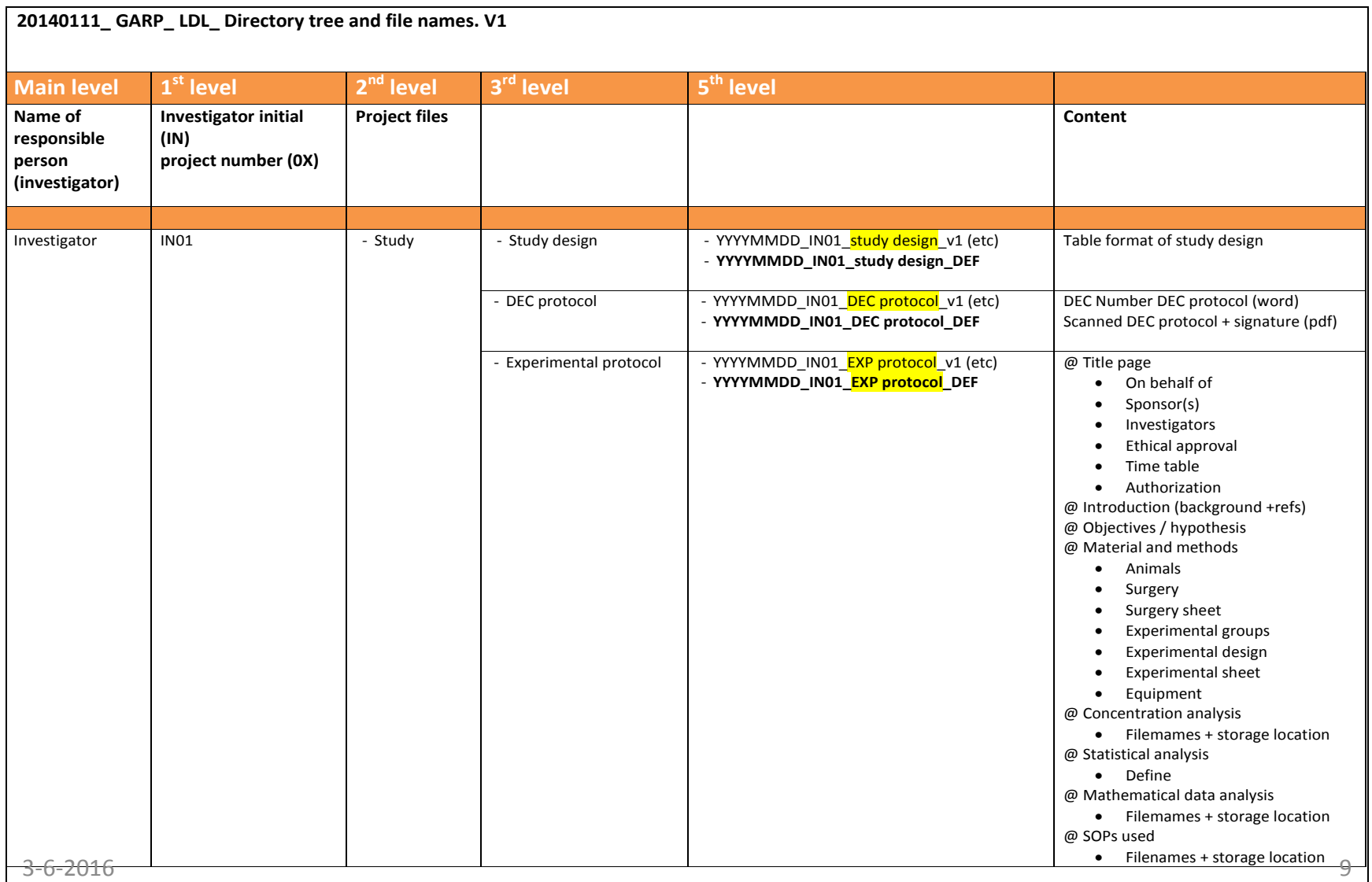